|                                                                                                    |                  |                             |                                       |                                  | <b>WEIGHT AND BALANCE COMPUTATION.</b><br><b>C25A - 525A Citation C12</b> |               |                    | Reg.: AB-CDE     |                          |            |
|----------------------------------------------------------------------------------------------------|------------------|-----------------------------|---------------------------------------|----------------------------------|---------------------------------------------------------------------------|---------------|--------------------|------------------|--------------------------|------------|
| <b>Date: 02-Nov-3015</b>                                                                                                    |                  |                             | Flight No: ILIN20A Route: FPWA - LSGG |                                  |                                                                           | <b>PAX: 3</b> |                    |                  |                          |            |
| <b>AIRCRAFT STATIONS</b>                                                                                                    |                  |                             |                                       |                                  | <b>CALCULATIONS</b>                                                       |               |                    |                  |                          |            |
| Station name                                                                                                    |                  | <b>Weight Max</b><br>(1201) | Arms<br>[iba]<br>[30]                 | <b>Morrasmit</b><br>[ibs*in/100] | <b>There</b>                                                              |               | Weight<br>[ ibs ]  | Ha n<br>[iba]    | Homent<br>[ibs*in / 300] | % MAC      |
| Piket (PIC)                                                                                                    |                  | 187.0                       | 348.0 (31.00                          | 264.97                           | FINITY AIRCRAFT                                                           |               | 7 695              |                  | 22 090.83                | 33.7%      |
| CoPlet (S3C)                                                                                                    |                  | <b>LET.D</b>                | 340.0 131.00                          | 364.87                           | <b>Crew &amp; Pantry</b>                                                  |               | 464                |                  | 674.24                   |            |
| Refreshment Center / Catering                                                                                                    |                  | 20.0                        | 75.0 363.00                           | 18.30                            | DRY OPPERATING WISGHT                                                     |               | 8 159              |                  | 22 703.57                | 22.9%      |
| LH Chart Case                                                                                                    |                  | 0.D                         | 18.0 151.00                           | 0.00                             | Payload                                                                   |               | 683                |                  | 1.761.58                 |            |
| <b>BH Charl Case</b>                                                                                                    |                  | O.D                         | 18.0 751.00                           | 0.00                             | <b>ZERO FUEL IVESSIT</b>                                                  |               | 8811               | 0300             | 34 507.16                | 21.3%      |
| LH Storage Calonet                                                                                                    |                  | 1.0                         | 15.0 215.88                           | 7.79                             | <b>Block Food</b>                                                         |               | 3400               | 3940             | 8 809.03                 |            |
| LH Tollet Drawer                                                                                                    |                  | 5.0                         | 5.0 314.58                            | 15.73                            | <b>KANN WEIGHT</b>                                                        |               | 12 31 1            | 12508            | 34 316.19                | 25.3%      |
| <b>Crew Baggage</b>                                                                                                    |                  | 30.0                        | 608.0 364.60                          | 115.36                           | Taxi fuel                                                                 |               | 125                |                  | $-360.86$                |            |
| Pantry                                                                                                    |                  | 40.0                        | 48.0 74.00                            | 29.60                            | <b>TAKE-OFF WEIGHT</b>                                                    |               | 12,086             | 12335            | 33 955.31 26.2%          |            |
| <b>Crew &amp; Pankrys</b>                                                                                                    |                  | 464                         |                                       | 624.74                           | Trial fixed                                                               |               | 1.064              |                  | 45, 368, 35              |            |
| <b>Seat 4</b>                                                                                                    |                  | $\overline{\phantom{a}}$    | 340.0 795.80                          | 90.07                            | <b>LANDING WEIGHT</b>                                                     |               | 50,233             | 11300            | 38 993.03 23.5%          |            |
| Seat 5                                                                                                    |                  | 173                         | 348.0 341.60                          | 415.55                           | <b>Remaining fuel</b>                                                     |               | 1.401.0            |                  |                          |            |
| <b>Seat 6</b>                                                                                                    |                  | 173                         | 340.0 341.40                          | 41/8.55                          |                                                                           |               |                    |                  |                          |            |
| <b>Seat 7</b>                                                                                                    |                  | 173                         | 340.0 375.74                          | 404.37                           | <b>Within envelope</b>                                                    |               |                    |                  |                          | <b>VER</b> |
| Seat 8                                                                                                    |                  | 白疹                          | 348.8 375.74                          | 6.86                             |                                                                           |               |                    |                  |                          |            |
| Seat 3                                                                                                    |                  | 0.0                         | 348.0 195.80                          | 0.00                             |                                                                           |               |                    |                  |                          |            |
| Tasket                                                                                                    |                  | 0.D                         | 140.0 300.45                          | 0.00                             | 13 500                                                                    |               |                    |                  |                          |            |
| <b>Note Baygage</b>                                                                                                    |                  | <b>O.D</b>                  | 400.0 74.00                           | 0.00                             | 13 800                                                                    | bs            |                    |                  |                          |            |
| <b>T/C Baggage</b>                                                                                                    |                  | <b>SE</b>                   | 608.0 394.60                          | 346.34                           | 13 508                                                                    |               |                    |                  |                          |            |
| <b>Cabin storage</b>                                                                                                    |                  | 0.0                         | 108.0 301.76                          | 6.86                             |                                                                           |               |                    |                  |                          |            |
| <b>Payload:</b>                                                                                                    |                  | 652                         |                                       | 1.741.56                         | 12 808                                                                    |               |                    |                  |                          |            |
|                                                                                                    |                  |                             |                                       |                                  | 1.1 500                                                                   |               |                    |                  |                          |            |
|                                                                                                    |                  | LHC                         |                                       |                                  |                                                                           |               |                    |                  |                          |            |
|                                                                                                    |                  |                             |                                       |                                  | 11 000                                                                    |               |                    |                  |                          |            |
| <b>Builder</b><br>13,065                                                                                                    | max.<br>43, 179. | Ronard<br>3,306,536,437     | A/S<br>280.47                         | Net<br>31.3%                     | 10 500                                                                    |               |                    |                  |                          |            |
|                                                                                                    |                  |                             |                                       |                                  | 1.0 808                                                                   |               |                    | ue <sup>15</sup> |                          |            |
|                                                                                                    |                  |                             |                                       |                                  |                                                                           |               |                    |                  |                          |            |
| After LINC.                                                                                                    |                  |                             |                                       |                                  | 9 50 8                                                                    |               |                    |                  |                          |            |
|                                                                                                    |                  |                             |                                       |                                  | 9.000                                                                     |               |                    |                  |                          |            |
| CAUTION                                                                                                    |                  |                             |                                       |                                  |                                                                           |               | arw <sup>13</sup>  |                  |                          |            |
| Crew baggage and passengers baggage is stored in<br>the tail cone baggage compartment (AIDN 384.6 in).                           |                  |                             |                                       |                                  | 8.500                                                                     |               |                    |                  |                          |            |
| The sum of crew baggage and passengers baggage may not<br>exceed the total capacity of tail cone baggage compartment -<br>680Kbs |                  |                             |                                       |                                  | 8.808                                                                     |               |                    |                  |                          |            |
|                                                                                                    |                  |                             |                                       |                                  | 7 500                                                                     |               |                    |                  |                          |            |
|                                                                                                    |                  |                             |                                       |                                  | 7800                                                                      |               |                    |                  |                          |            |
|                                                                                                    |                  |                             |                                       |                                  | 6.508                                                                     |               |                    |                  |                          |            |
|                                                                                                    |                  |                             |                                       |                                  | 13                                                                        | 15<br>18      | 31<br>79           | z»               | в<br>zr<br><b>DR</b>     | 31         |
|                                                                                                    |                  |                             |                                       |                                  |                                                                           |               | Aircraft CG (%MAC) |                  |                          |            |
|                                                                                                    |                  |                             |                                       |                                  |                                                                           |               |                    |                  |                          |            |

Weight & Balance - pdf file available in Leon

In Leon 3.0 **Weight & Balance** panel allows you to manually adjust details. You can edit particular fields and adjust values.

The section W&B is divided into several parts:

- **CONFIGURATION** showing MTOW value.
- **Fuel** fuel weight for Block, Taxi and Trip.
- **Passengers** the weight of pax in particular seats.
- **Crew & Pantry** crew & pantry weight.
- **Baggage** baggage weight (i.e. tailcone and cabin baggage).
- **Result** showing %mac and weight values for: crew & amp pantry, payload, empty aircraft, fuel weight, etc…

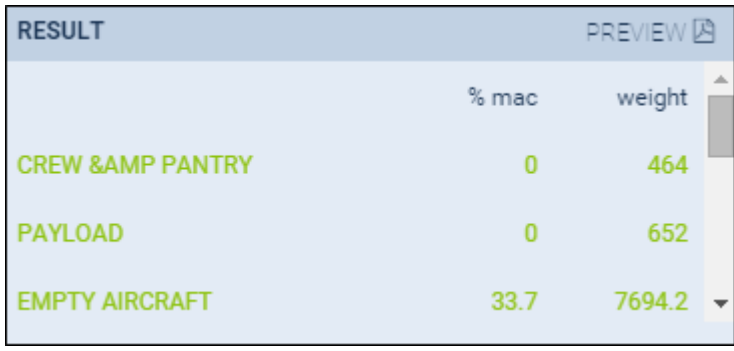

Next to **Result** section you there is 'PREVIEW' link which shows **pdf** with details of **Aircraft Stations**, **Calculations** along with the envelope.

> **In order to set up Weight and Balance for**  $\overline{1}$ **an aircraft you need to contact**  $\mathbf{I}$  $\overline{1}$ **[support@leonsoftware.com](mailto:support@leonsoftware.com) and send** $\mathbf{I}$

 $\overline{1}$  $\overline{1}$  $\perp$ 

## **Aircraft Flight Manual or Weight and Balance Report.**

From: <https://wiki.leonsoftware.com/>- **Leonsoftware Wiki**

Permanent link: **<https://wiki.leonsoftware.com/leon/w-b?rev=1447405695>**

Last update: **2016/08/30 13:06**

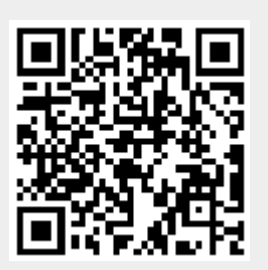